## **IMS Connect Security Considerations**

#### Alonia (Lonnie) Coleman

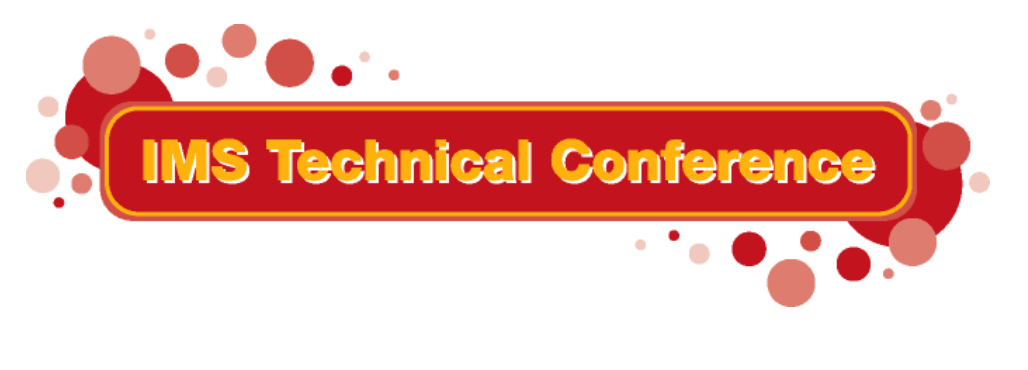

**St. Louis, MO Sept. 30 - Oct. 3, 2002**

**RETURN TO INDEX**

IBM Corporation 2002

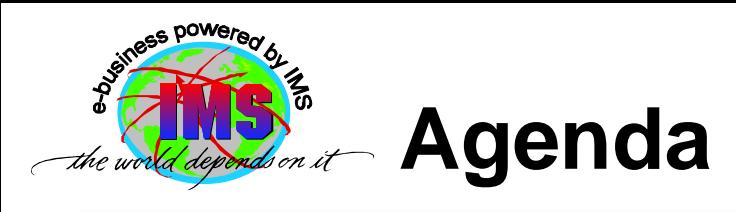

- Part 2
	- ▶ OTMA overview
	- ► IMS Connect
		- Overview
		- Security
	- ▶ Planned security enhancements for IMS**Connect**
	- Additional information
	- ▶ Summary
- Attachments to read at your convenience
	- ► Acronyms
	- ► RACF command examples
	- ► Virtual Lookaside Facility (VLF) ACEE caching information

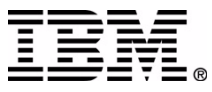

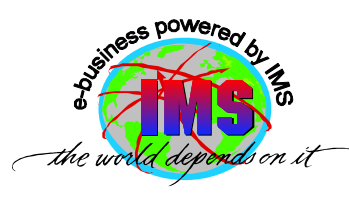

#### **OTMA Overview**

#### What Is OTMA?

- ▶ A client-server protocol that
	- *Has high performance*
	- *Is transaction-based*
	- *Is connectionless*
	- Provides a gateway for transactions outside IMS to enter IMS

#### $\blacksquare$  OTMA

- ► Allows z/OS and OS/390 programs to access IMS
	- These MVS programs are called *OTMA clients*
- Uses MVS *Cross-System Coupling Facility (XCF)* services
	- Facilitates communicationsbetween OTMA and OTMAclients

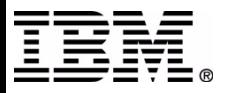

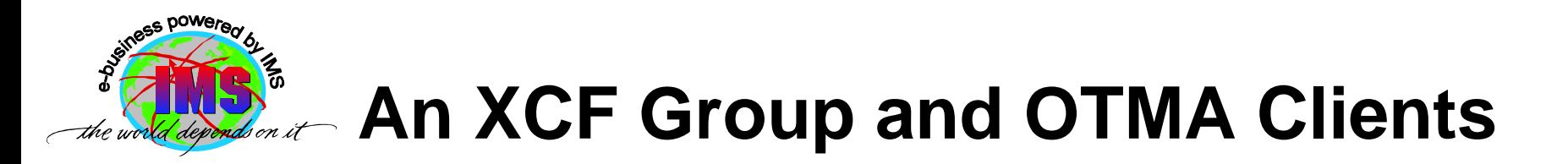

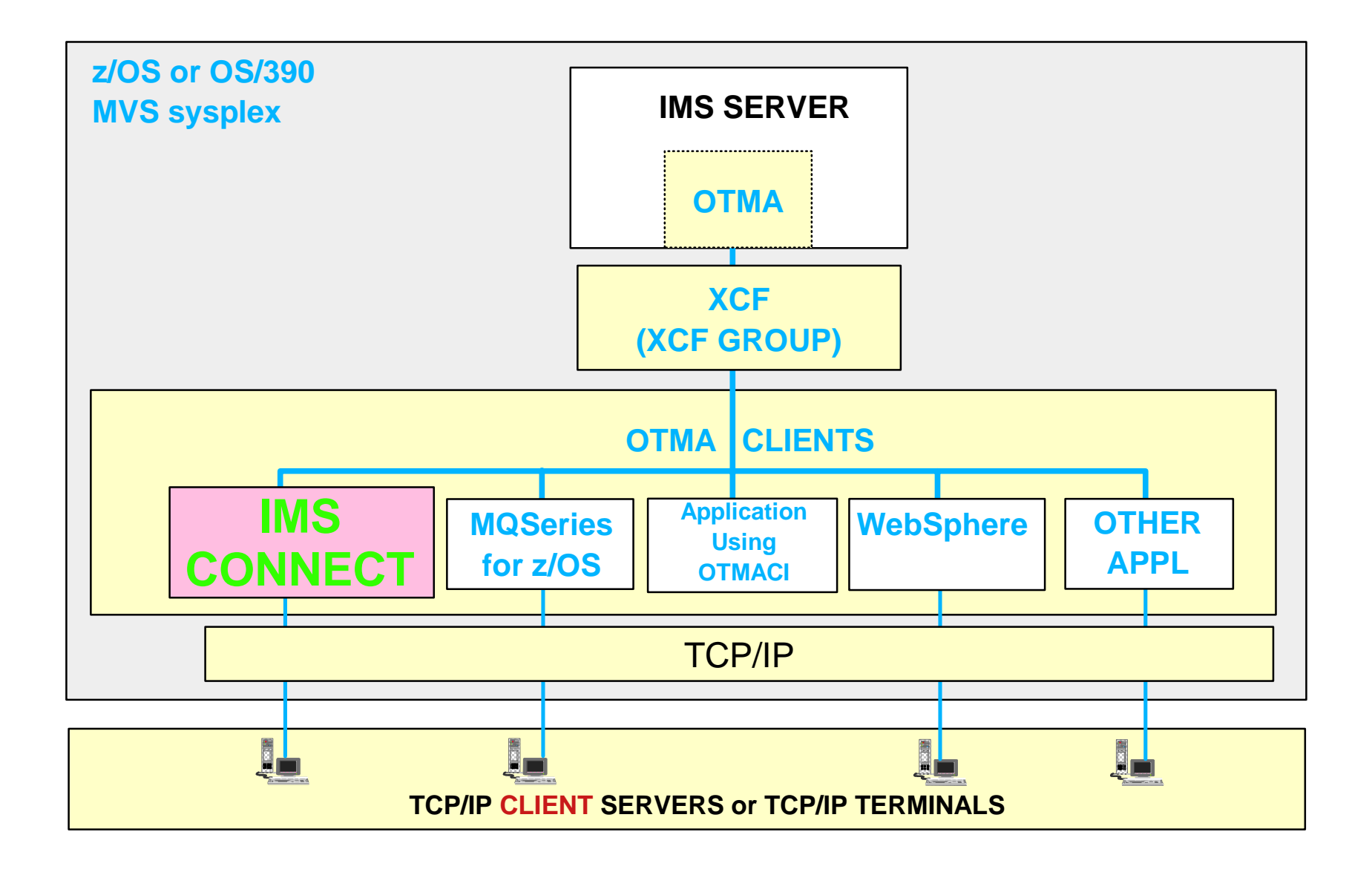

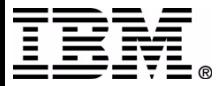

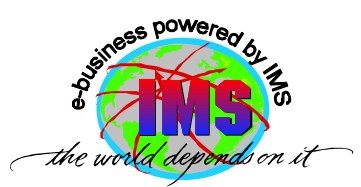

### **IMS Connect & IMS Startup Parameters**

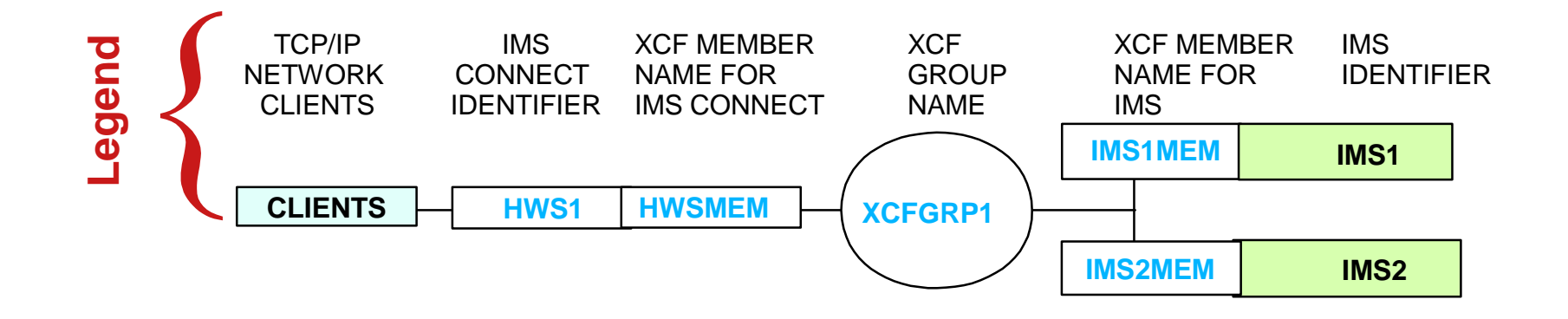

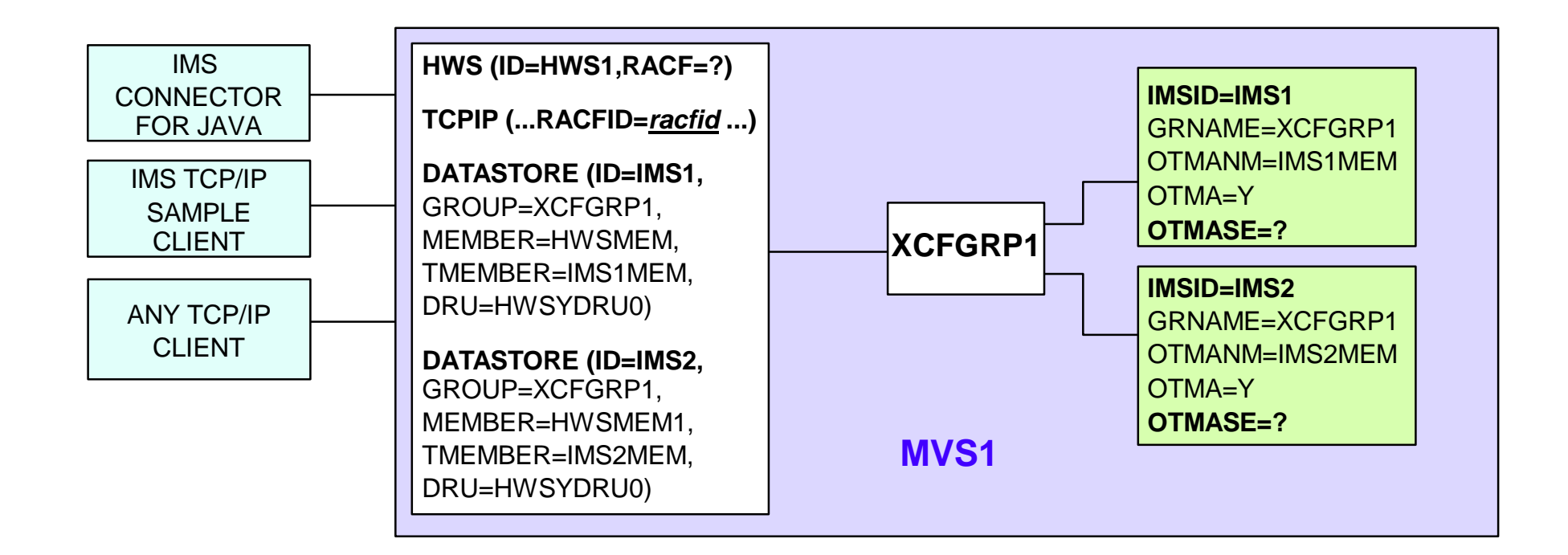

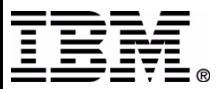

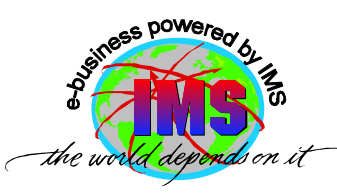

## **IMS Connect Overview**

- P rimary functions are
	- $\blacktriangleright$  To send/receive messages to/from OTMA
		- For input m essag e s
			- Remove TCP/IP headers
			- Translate ASCII to EBCDIC
			- Build OTMA headers
			- Userid validation *and* pa s s w o r d v erification
		- For output m essag e s
			- Remove OTMA headers
			- Translate EBCDIC to ASCII
			- Build TCP/IP headers

**Provides support for** 

**USERID VALIDATION ONLY**

- TCP /IP client applications
- WebSphere on z/OS or OS/390
	- running IMS Connector for JAVA (local option)

**SOFT WARE REQUIREMENT S: OS/390 V2.7 OR HIGHEROS/390 V2.8 OR HIGHER FORWEBSPHERE LOCAL OPTIONTCP/IP V3.2 OR TCP/IP V3.4OR HIGHER PLUS APARs PQ1315 4 AND PQ38814 R ACF V1.9.2 O R HIG HER (OR EQ UIVA L ENT O E M PR O DUCT)**

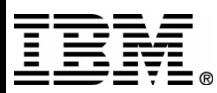

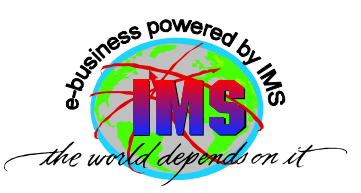

## **Communications In the SYSPLEX**

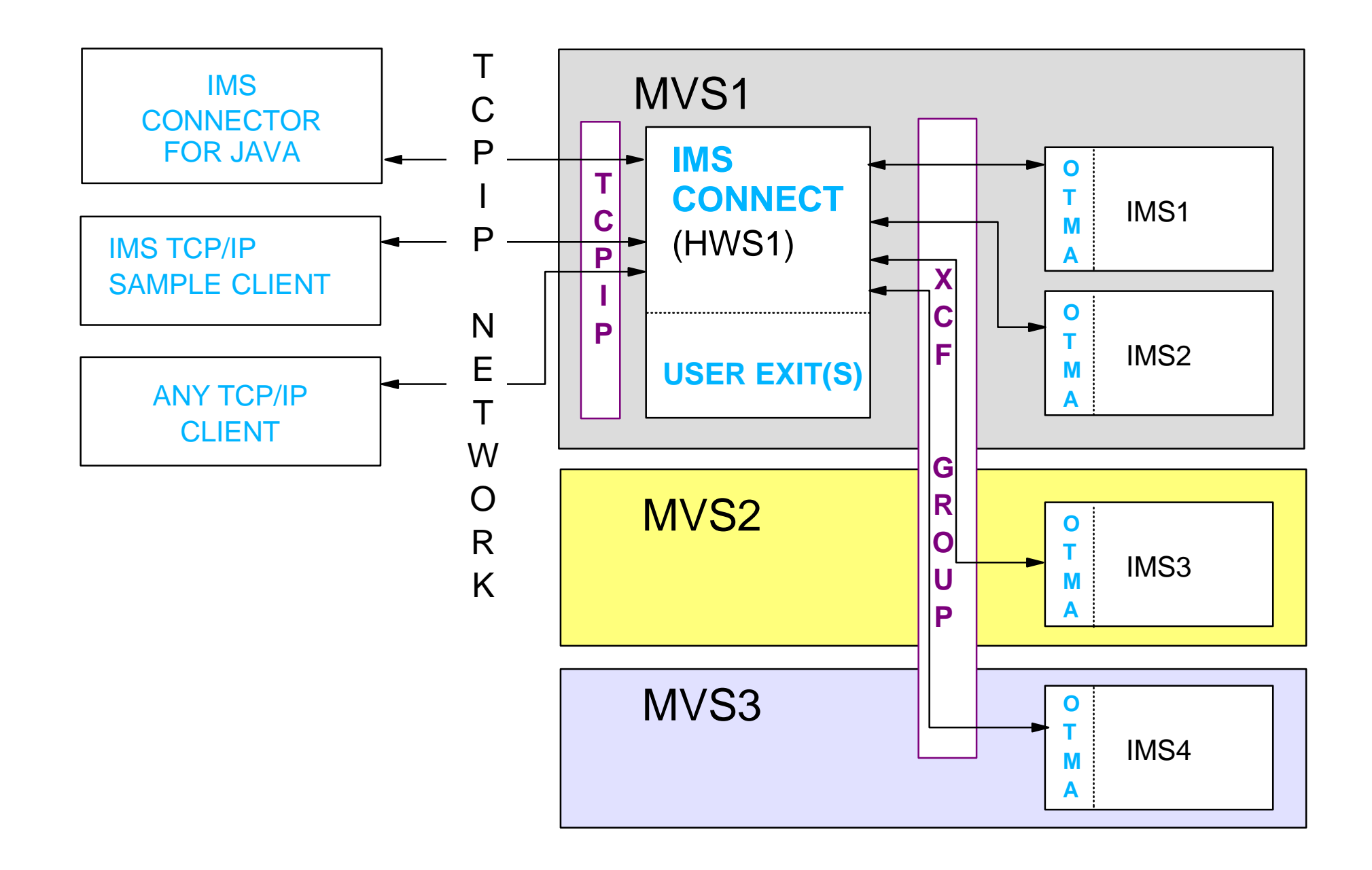

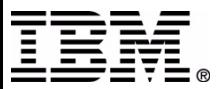

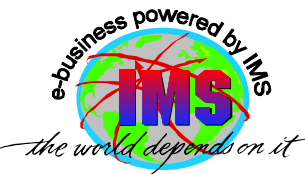

## **IMS Connect PPT Entry**

#### ■ IMS Connect runtime libraries must be APF authorized

MVS Program Properties Table (PPT) must contain an entry for IMS Connect

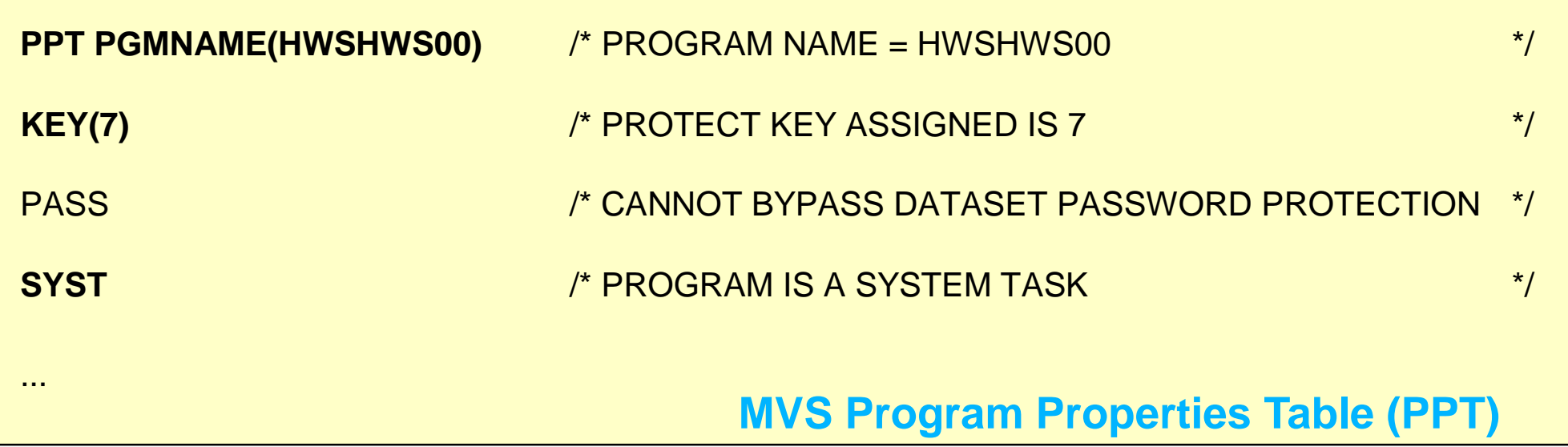

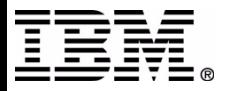

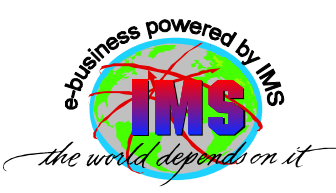

## **IMS Connect Security**

- **lMS Connect** needs a valid RACF userid and group
- IMS Connect security
	- ► Is optional
		- Choic es are: no userid v alidation, exit rou tine userid validation, RACF userid validati on
	- May be used to invoke RACF for end user userid and password s ecurit y c hecking
		- UTO K E N is ret urned f o r v alid RACF userid wit h correc t pass word
			- U TOKEN is passed to OTMA i n the O T M A messag e prefix

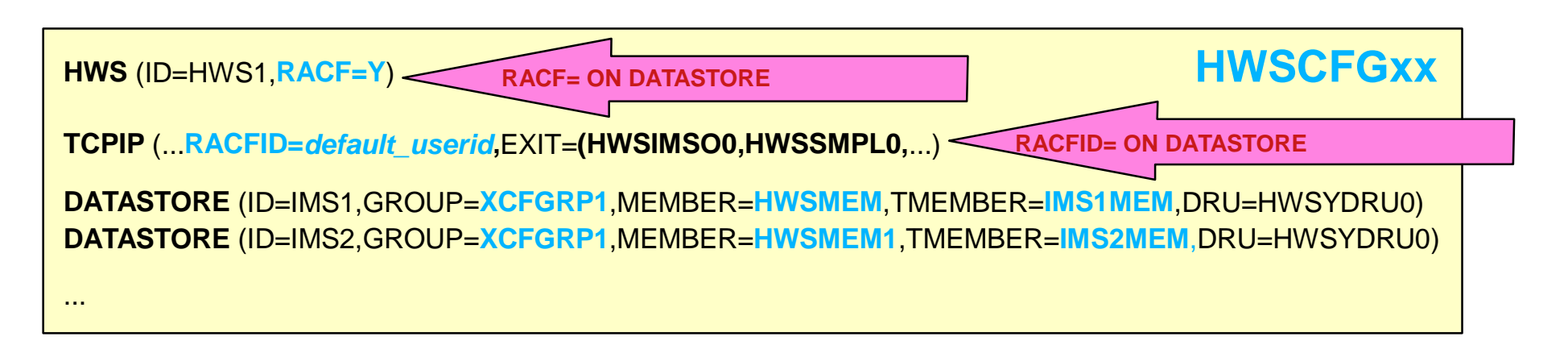

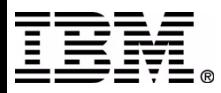

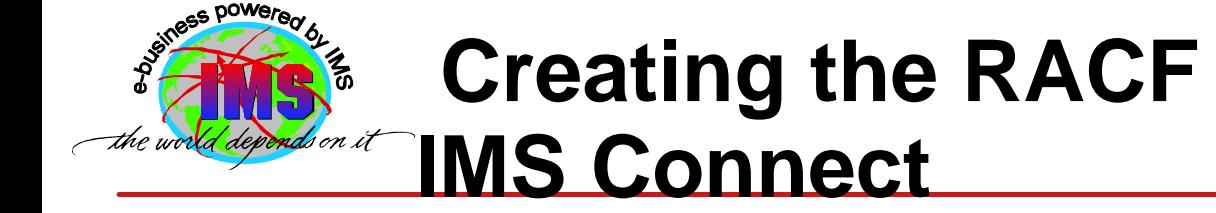

# **Creating the RACF Userid & Group For**

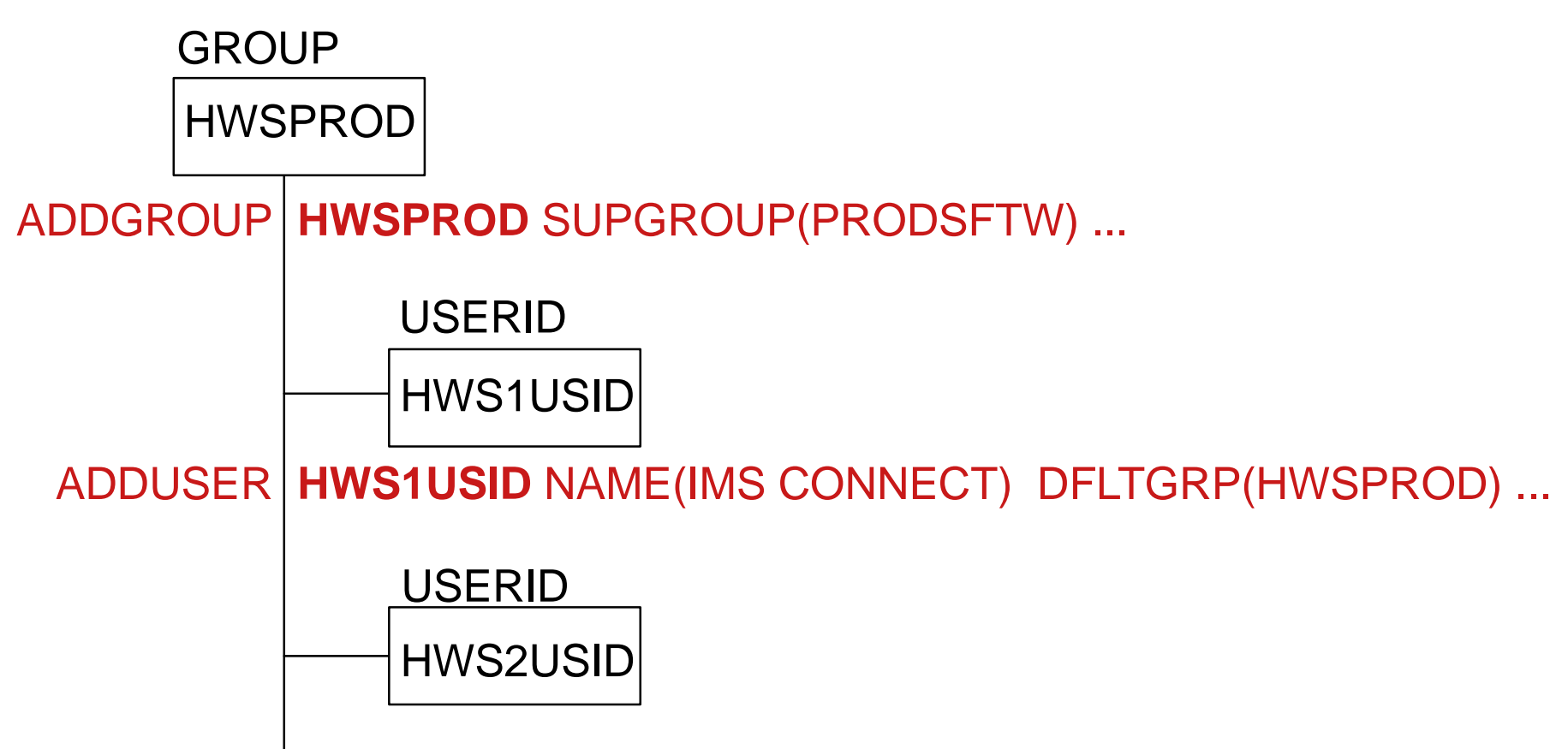

ADDUSER |**HWS2USID** NAME(IMS CONNECT) DFLTGRP(HWSPROD) ...

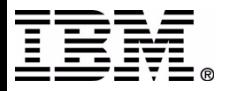

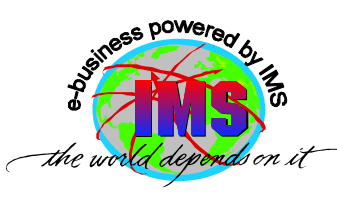

### **Associating the IMS Connect Userid With A Started Procedure or Job**

- There are several ways to associate IMS Connect's userid with the started procedure or job used to start IMS Connect
	- Defi n e a profile in th e RACF STARTED Cla ss

**RDEF S TA R T E D HW S PRO C STDATA(USER(HW S1U SID) GROUP(H WSPROD) ...** 

Code an entry in the RACF Started Procedure Table (SPT)

**RECOMMENDATION: USE THE STARTED CLASS TOAVOID AN IPL ( WHICH IS R EQUIREDFOR CHANGINGTHE SPT) A ND ALSO PLACE ANENTRY IN THE SPT ( DURING SCHEDULED IPL) FOR BACKUP PURPOSES**

Supply a value for the IMS Conne c t useri d o n th e JO B c ard of th e job submitted to start IMS Connect

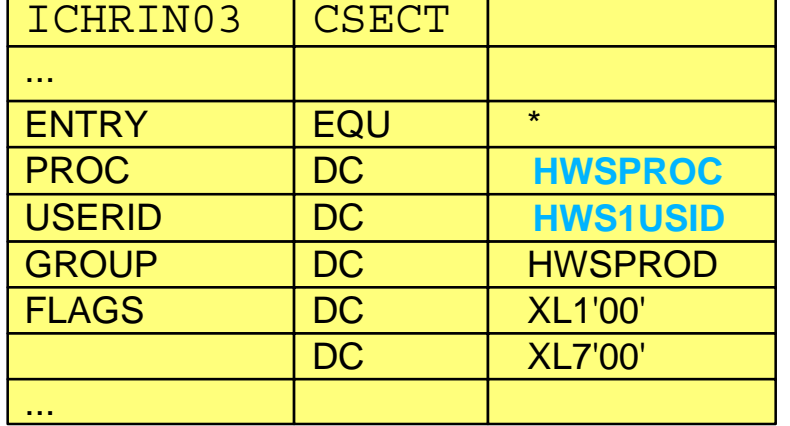

**//HWS01 JOB** 

**...,USE RID= H WS1USID,...**

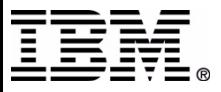

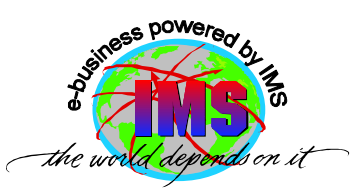

#### **IMS Connect Security Options**

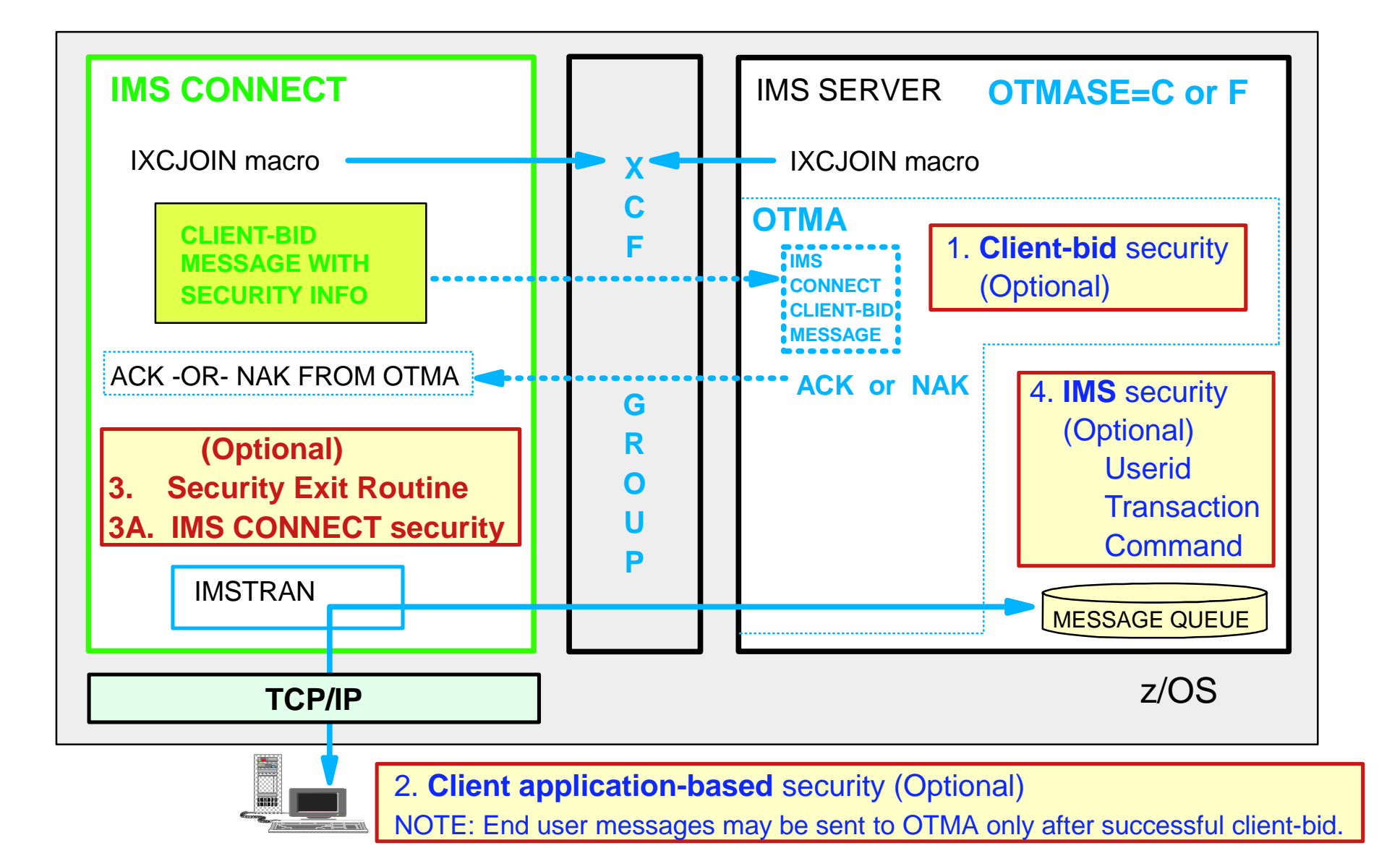

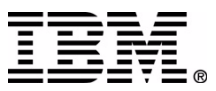

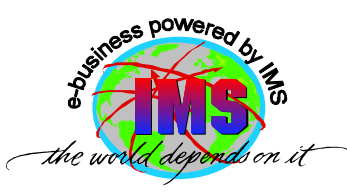

## **Userid/Password Verification**

#### ■ Verification may be performed by

- 1. An IMS Connect user written security exit
- 2. IMS Connect
	- Verifies both userid *and* password
- 3. IMS/OTMA
	- Verifies userid, and optionally, group name; does *not* verify user password
- 4. Combination of the above
- Activating IMS Connect userid/password verification
	- **RACF=Y** in HWSCFGxx file or **SETRACF ON** command
- A potential security exposure exists in IMS when all of the following are true:
	- ► Client-based userid and password verification is *not* done
	- ► IMS Connect
		- Security exit is *not* used and
		- **RACF=N** is specified

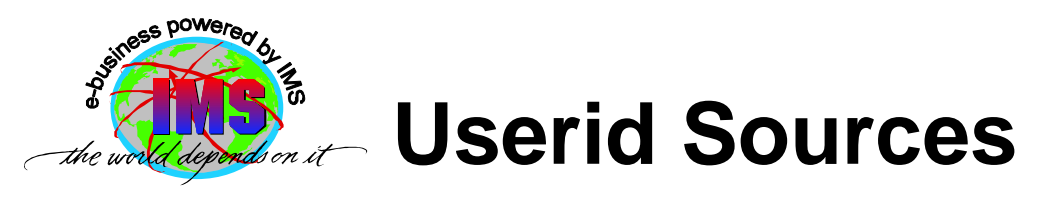

#### Userid used for authorizations may originate from

#### Client

- Passed in sec urity data (SE) section of the message pre fix
- User messag e exit

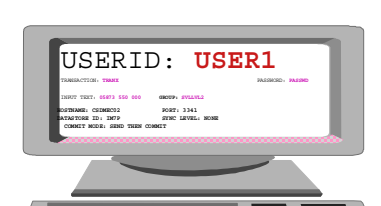

- Can create userid after IMS Con<del>nect receives</del> input message
	- For example, exit may be coded to generate userid when no client userid passed to it

IMS Connect **HWSCFGxx** FILE

TCPIP (...R A C FID=default \_ userid**,EXIT <sup>=</sup>**(H W SIMSO 0**,**H W S SMP L 00,...)

#### Default RACFID=*xxxxxxxx*, *racfid* is the default i f not specified

IMS Connect **HWSCFGxx** FILETCPI P (...**RA C FID =***defaul t\_rac f\_use rid***,**EXIT =(H WSIM S O 0,H WSSMPL0,...)

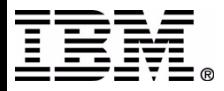

# **User Message Exit Routine**

- Security exit may be invoked by (link-edited with) the user message exit
	- Message exit **HWSIMSO0 | HWSIMSO1**
		- Security exit must be named *IMSLSECX*
			- Sample provided by TCP/IP
	- ► Message exit **HWSSMPL0 | HWSSMPL1** 
		- Security exit name may be supplied by the user
	- Message exit **HWSJAVA0**
		- Security exit name may be supplied by the user

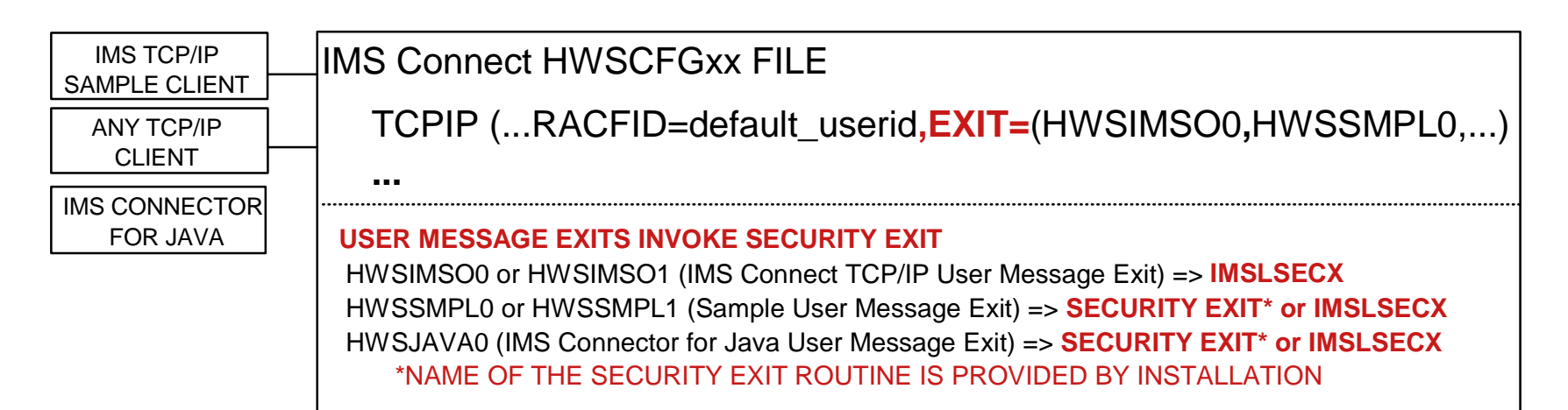

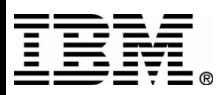

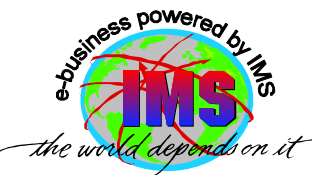

## **TCP/IP Provided Sample Exit**

#### **IMSLSECX** is a sample exit provided by TCP/IP

- IMSLSECX may be invoked from any of the message exits
- Parameter list passed to exit includes addresses of
	- ► Client's IP address and port number
	- ► IMS transaction code
	- $\triangleright$  Data type setting
		- 0=ASCII or 1=EBCDIC
	- ► Length of user data
	- ► User-supplied data
	- ▶ RACF USERID, password, and GROUPID
		- Depend on value specified in IRM\*

\*IRM - IMS Request Message

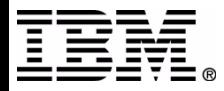

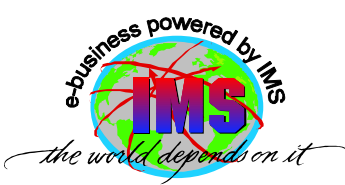

## **Example 20 ASSET USED AT A** *NO* Security Exit

The tables illustrate how IMS Connect determines the userid (and optionally, the group) that is placed in the message destined for OT M A *when a securi ty exit is not invoked*

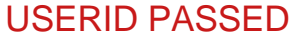

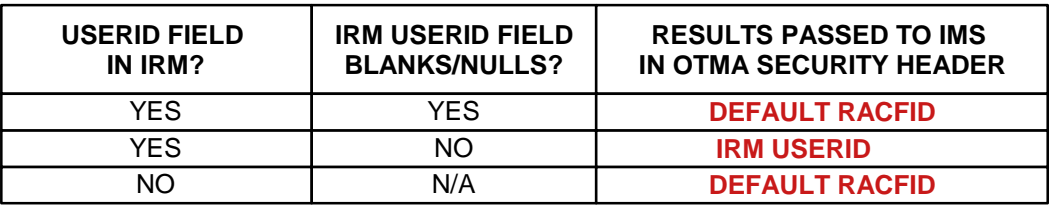

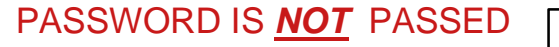

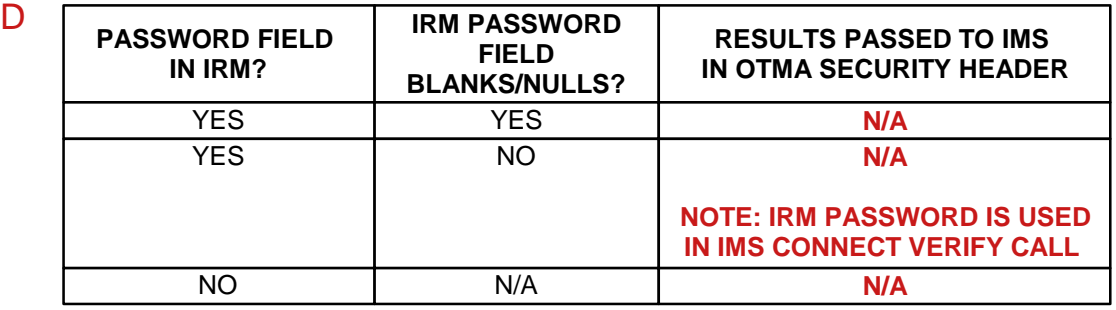

#### GROUP NAMEPASSED

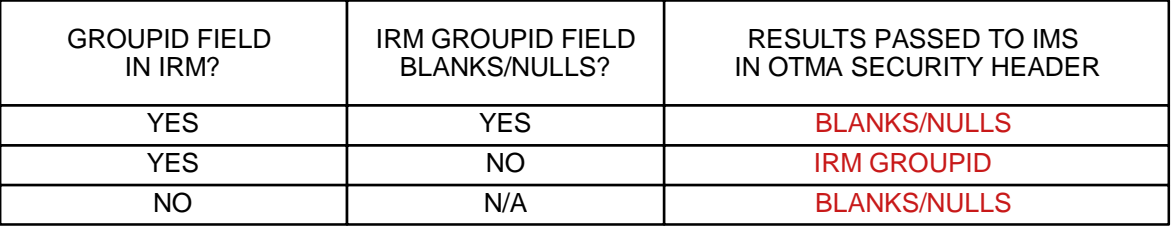

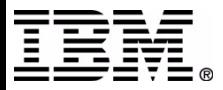

# *S* Userid/Group Used - Security Exit Invoked

#### USERID PASSED

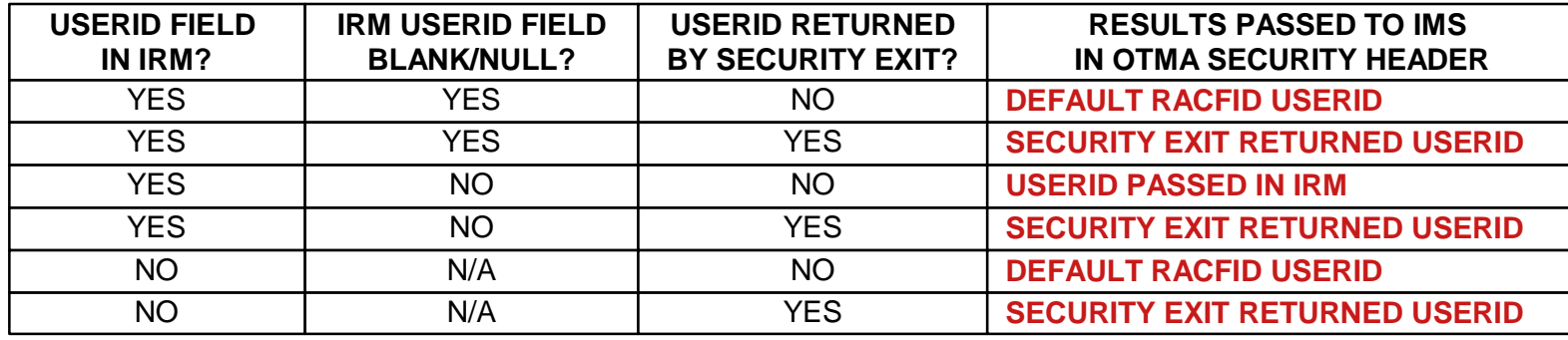

#### GROUP NAME PASSED

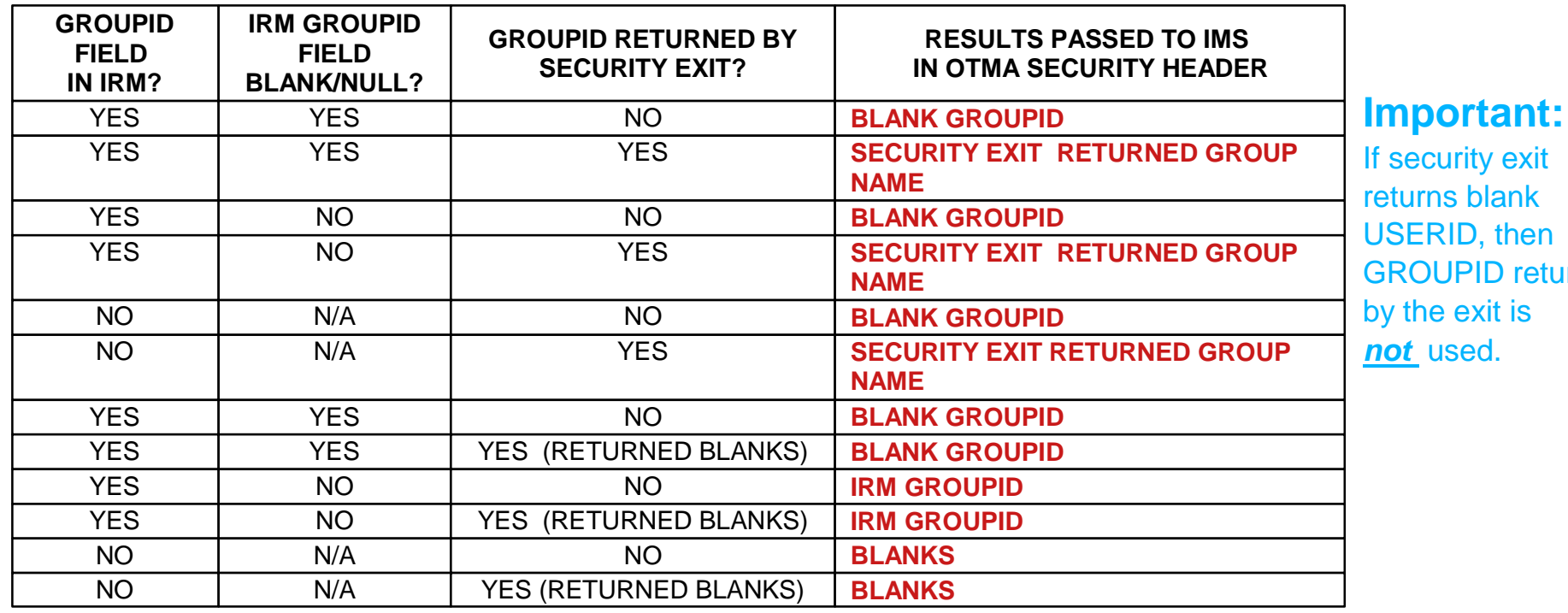

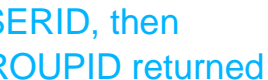

the exit is *not* used.

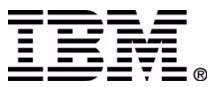

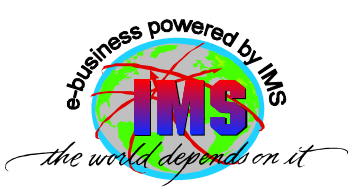

#### **IMS Connect Client-Bid**

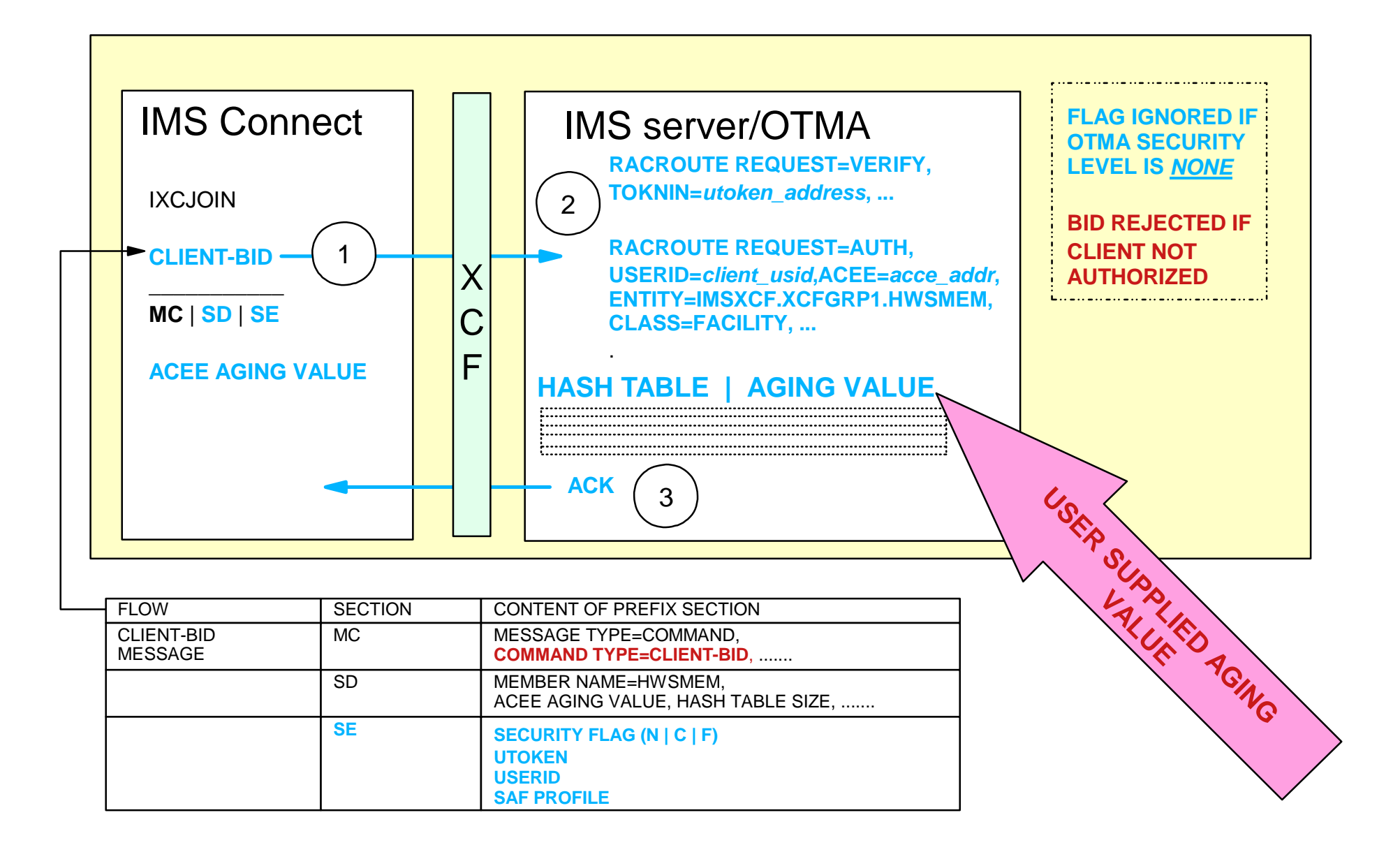

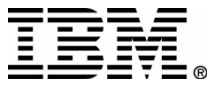

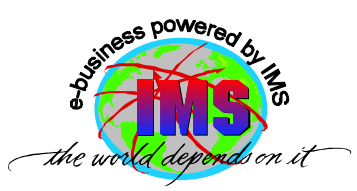

#### **IMS Connect Security Recap**

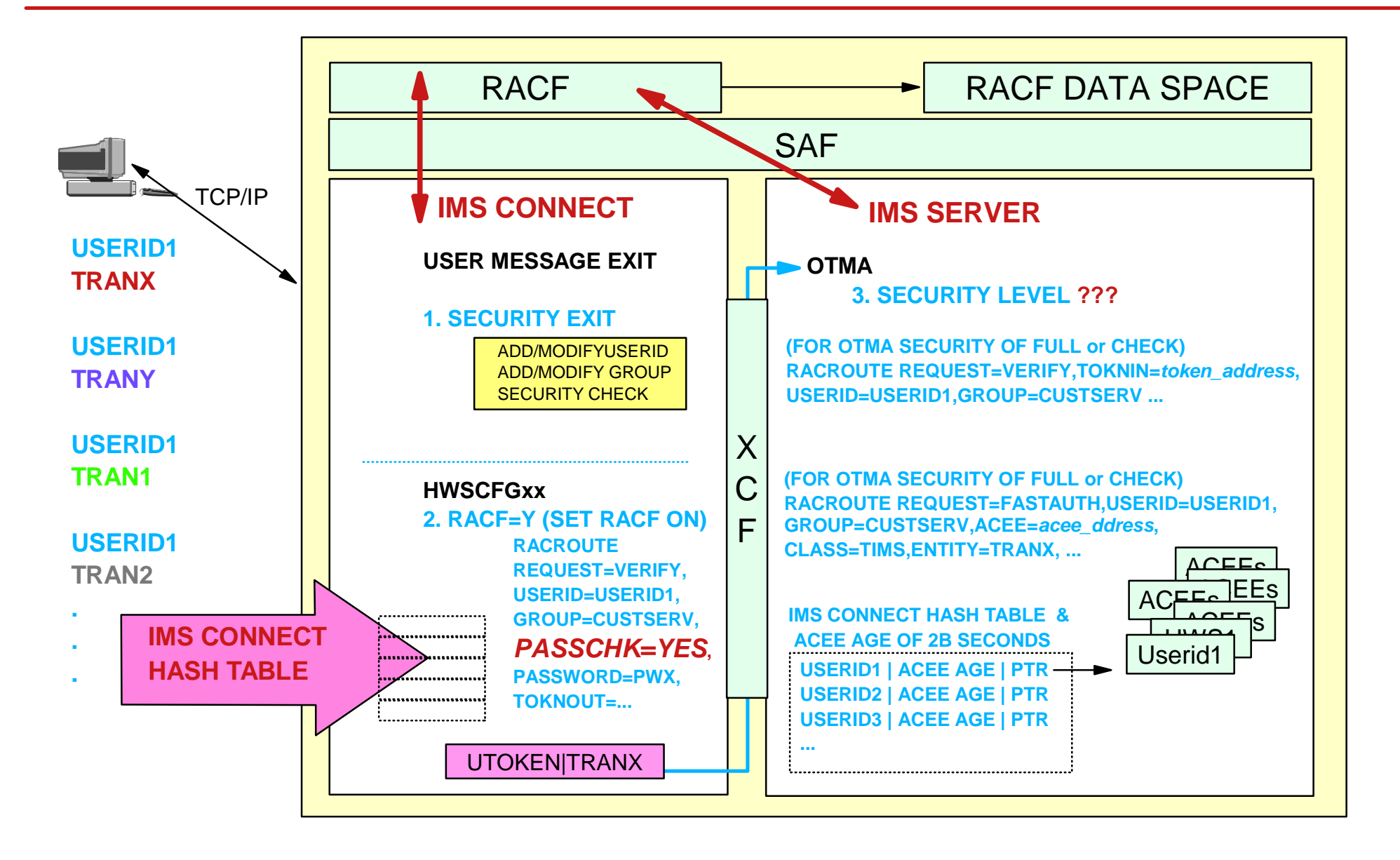

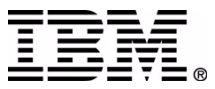

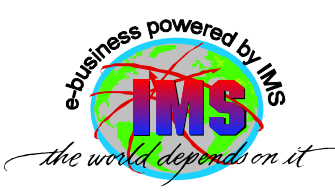

## **Rebuilding the Hash Table in OTMA**

- Security administrators could make significant changes to RACF information
	- ► User profiles
	- ► Group profile
	- ▶ Resource (transaction, data, command, etc.) profiles
- To cause OTMA client hash table for IMS Connect to berebuilt, issue the STOPDS and OPENDS commands
	- ▶ nnSTOPDS IMS1 and nnOPENDS IMS1
		- *Where nn* is the reply number of the outstanding reply message
		- Only affects OTMA hash table for IMS Connect !!
			- This is a GOOD thing !!

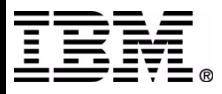

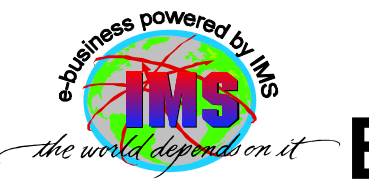

## **Customer Requests for 'Securit y' Enhancements**

#### ■ IMS Connect customers have requested the following *security* enhancements

- 1. IMS Connect RACF userid validation only, no RACF password verification
- 2. Ability f or user to speci fy ACEE aging v alue on cli ent-bid Use defa ult ACEE aging value if not specifi e d
- 3. Use of A CEE c aching scheme, f or example an IMS Connect hash t able
- 4. Ability to specify values for  $RACF=$  and  $RACFID=$  on the DATASTORE statement
	- To override correspo nding values on the H WS and TCP/IP statements respectiv ely
		- Would support different IMS Connect security options for each target IMS

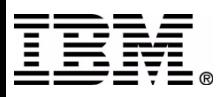

### **Customer Requests for 'Security'**  *Leponds on it* Enhancements ...

- IMS Connect customers have requested the following *security* enhancements **...**
	- 5. Enhance IMS Connect to provide support for a 'password change' and a 'new password reverify' function
	- 6. Enhance IMS Connect to support all of the following
		- Secure Socket Layer (SSL)
		- PassTickets
		- Digital certificates
	- 7. Allow all message exits that are shipped with IMS Connect and associated connector products to invoke user-written security exit routines
		- HWSJAVA does not call the security exit

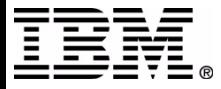

## **IMS Development Response To Customer Requests**

- IMS development plans to address customer requests for IMS Connect *security* enhancements as follows
	- 1. IMS Connect RACF userid validation only, no RACF password verification
		- *Planned* for delivery by December 31, 2002, via the service process
	- 2. Ability for user to specify ACEE aging value on client-bid
		- *Planned* for delivery by December 31, 2002, via the service process

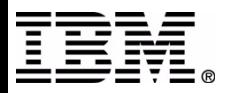

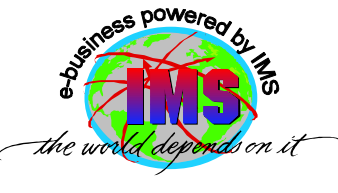

## **IMS Development Response To Customer Reque sts ...**

- 3. U se of ACEE caching scheme, f or example an IMS Connect hash table
	- ACEE caching scheme is already available for use by IMS Connect through the RACF Virtual Lookaside Facility (VLF) ACEE caching mechanism
		- VLF ACEE caching facility is deemed to be more appropriate and may be used in lieu of a 'hash table' scheme implementation in IMS Connect
		- z/ OS 1.2with APAROW46269
- 4. Ability to specify values for  $RACF=$  and  $RACFID=$  on the DATASTORE statement
	- Enhancement is *planned* for delivery by allowing the user message exit routine to override the optio n s
	- *Planned* for delivery by December 31, 2002, via the service proce s s

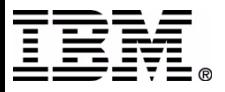

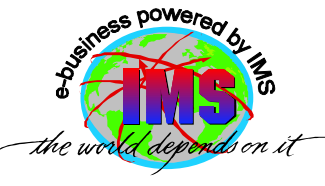

## **IMS Development Response To Customer Requests ...**

- 5. Enhance IMS Connect to provide support for a 'password change' and a 'new password reverify' function
	- Requirement may be met by the 'trusted user' support described in the '*IMS Connect RACF userid validation only, no RACF password verification*' enhancement
		- The IRM format enhancement to allow the IMS Connect client to set an 'already verified' flag to indicate that only the userid is to be verified (no password authentication)
		- When IMS Connect detects that the 'already verified' flag has been set in an incoming message, IMS Connect could invoke RACF with a PASSCHK=NO specification on the RACROUTE REQUEST=VERIFY macro

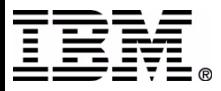

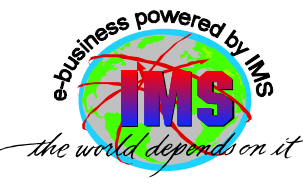

## **IMS Development Response To Customer R equests ...**

- 6. Enhance I MS Connect to support S SL, Pass Tickets, and digital certifi cates
	- PassTicket support APAR PQ48 862
	- *Planned* for d elivery by D ecember 31, 2002, via the service pro cess
- 7. Allow all message exits that are shipped with IMS Connect (e.g. HWS JAVA) and associated connector products to invok e user-written security e xit routines
	- This i s an existing capability
	- HWSJAVA0 and the related mac ros are shipped a s source code
		- So the installation may modify the message exit and do security checking simply b y
			- Provi din g th e na m e of a security exit called by HWSJAVA0 (E.g. IMSLSECX ma y be invoked or an installati o n-provided exit na m e)
			- Defining the exit in the HWSJAVA0 m essag e exit

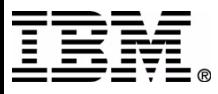

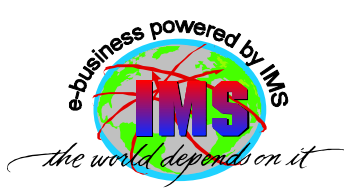

## **Special Thanks To ...**

- Customers
	- **Steve Nathan, Telcordia**
	- **Dave Cameron,** Royal Bank of Canada **Ralph Spadafora,** Royal Bank of Canada **Greg Ross,** Royal Bank of Canada
	- **Wang Chen,** Toronto Dominion Bank
	- **Jean Rollet**, AGF-French Insurance Group
	- **Nancy Hemmerly**, Bank One
- $\blacksquare$  IBM
	- **Bob Gilliam**, Silicon Valley Lab, IMS Family Product Manager
		- **Jack Yuan**, Silicon Valley Lab, IMS Developer
		- **Gerald Hughes**, Silicon Valley Lab, IMS Developer and IMS Connect Developer
	- **Suzie Wendler**, IMS Technical Support, Dallas Systems Center

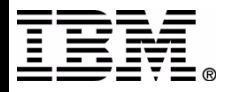

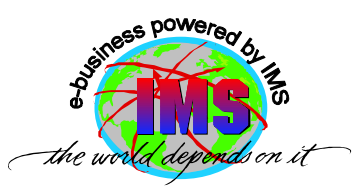

## **Additional Information**

#### '*OTMA Guide and Reference*' manual

#### '*Sec urity Optio ns and Considerations*'

Abstract: A white paper detailing the security options for IMS/Open Transaction Manager (O T M A), IMS C onnect, and the MQS eries-IMS Bridge Appli cation

WEB sites

Exact page: http://www-3.ibm.com/software/data/ims/shelf/presentations/

From IMS home p age: http:// w w w-3.ibm.com/software/data/ims/

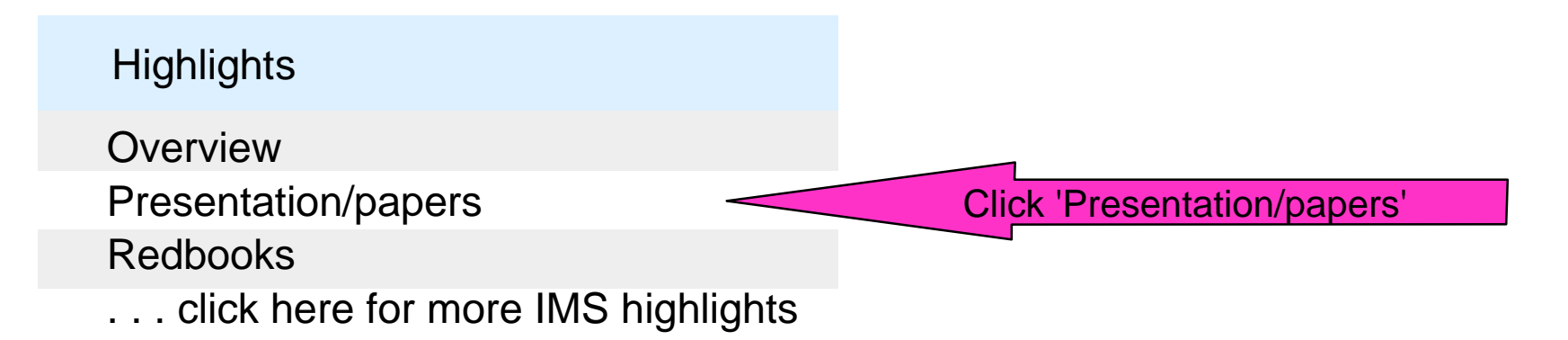

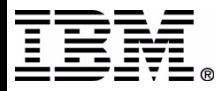

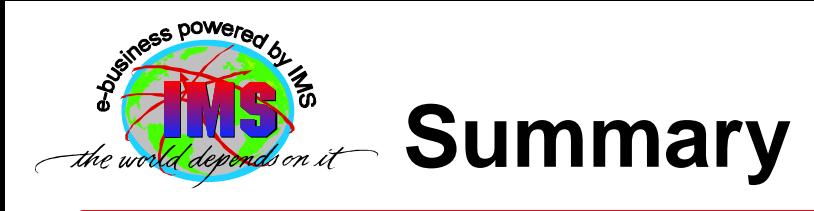

#### ■ Part 2

- ► OTMA overview
- ► IMS Connect
	- Overview
	- Security
- ▶ Planned security enhancements for IMS Connect
	- IMS Development management & developers are committed to meeting customer requirements and continue to provide outstanding responsiveness
- Additional information
	- Found in IMS Connect and IMS publications
	- Web site

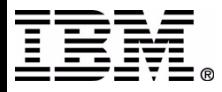

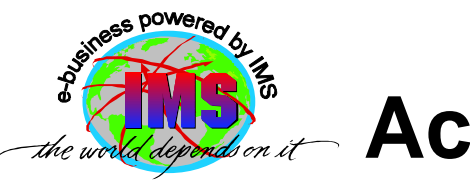

#### **Acronyms**

- Cross-System Coupling Facility **(XCF)**
- **IMS Request Message (IRM)**
- Information Management System (IMS) ▶ Open Transaction Manager Access **(OTMA)**
- **Multiple Virtual Systems (MVS)**
- Operating System/390 **(OS/390)**
- Program Properties Table **(PPT)**
- Resource Access Control Facility (**RACF)**
- System Authorization Facility **(SAF)**
- Transmission Control Protocol/Internet Protocol **(TCP/IP)**
- Virtual Telecommunications Access Method**(VTAM)**
- zSeries/Operating System **(z/OS)**

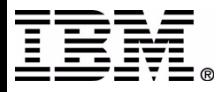

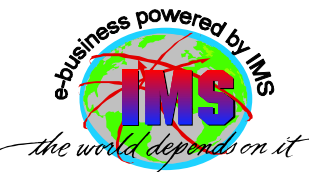

## **RACF Command Examples**

#### ■ Sample RACF commands are shown

- To sec ure the *client-bid* process for IMS Connect
	- The check is actually performed by OTMA in the IMS subsystem

RDEFINE I MSXCF.X CFGRP1.H WSMEM U ACC(NON E) PERMIT IMSXCF.X C F GRP1.H WSMEM C LASS( F A CILIT Y) ID(HW S1PRO D) ACCESS(READ) **IMS CO**

To create a RAC F group for IMS C onnect

ADDGROUP **H WSPROD** SUPGR O U P ( P R O D SFT W ) ...

To create a RACF userid for I MS Connect

ADDUSER HWS1USID NAME(IMS CONNECT) DFLTGRP(HWSPROD) ...

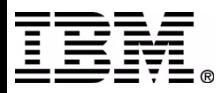

**NNECT**

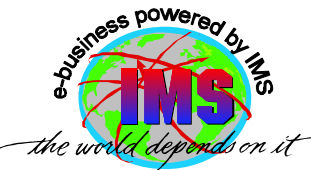

## **RACF Command Examples ...**

#### ■ Sample RACF commands are shown to secure

#### **IMS commands** entered by end users

RDEFINE**CIMS DBR** OWNER(IMSADMIN) UA CC(N ONE) PE R MIT **DBR**C LASS(CIMS) I D(GRO UPX DBAGROU P **OT MAUSRS**) ACCESS(READ)

RD E F **DI M S IMSUSER** AD D MEM(**DIS STA**) OW N E R(IMSA D MIN) U ACC(NONE) PE R MIT **IMSUSER** C LASS(DIMS) ACCESS(READ) ID(GROUPY **OT M A U SRS** APPCUSRS)

#### **IMS transactions** entered by end users

R DEFINE **TIM S T RANA** UAC C(NONE) PERMIT **TRANA** CLASS(TIMS) ID(**OT MAUSRS**APPCUSRS GROUPX) ACCESS( READ)

R DEFINE **GI M S P AY TRA N S** ADDMEM(**PA Y R AISE**,**PAY DECR**,**PAY R O L L**) U ACC(NONE) PERMIT **PAYTRANS** CLASS(GIM S) ID(GROUP Y **OTMAUSRS)** AC CESS( READ)

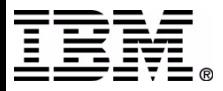

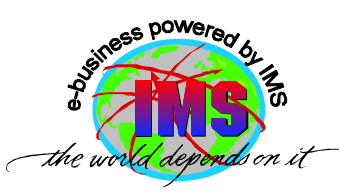

## **RACF ACEE Caching Facility**

#### IMS Connect does not cache ACEEs

- VLF ACEE caching may enhance IMS C onnect VERIFY processing performance
	- RACF can save ACEEs in VLF ( *V*irtual *L*ookaside *F*acility ) VLF data space searched for ACEE before I/O to RACF database
- **Performance improvement may be attained through** 
	- Path length reduc tion
	- Elimination of I/O t o the RACF database
		- For VERIFY requests for multiple input messages from the same userid
- Amount of performance improvement related to
	- How often RACF finds information in VLF

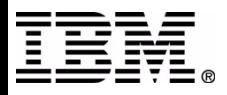

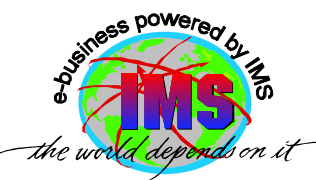

## **Implementing VLF ACEE Caching**

#### ■ For RACF to begin saving and retrieving ACEEs

► Activate VLF using the MVS **START** command

S VLF,SUB=MSTR

- ► Update the COFVLFxx of SYS1.PARMLIB
	- $-$  Include the VLF class name (e.g. IRRACEE)
	- Updating COFVLFxx member activates IRRACEE class

SYS1.PARMLIB(COFVLF00) CLASS NAME(IRRACEE) /\* RACF ACEE Data in Memory \*/ **EMAJ (ACEE)**  $/*$  Major name = ACEE  $*$ /

Invokers, such as IMS Connect, may benefit from use of ACEEs cached in VLF

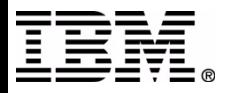

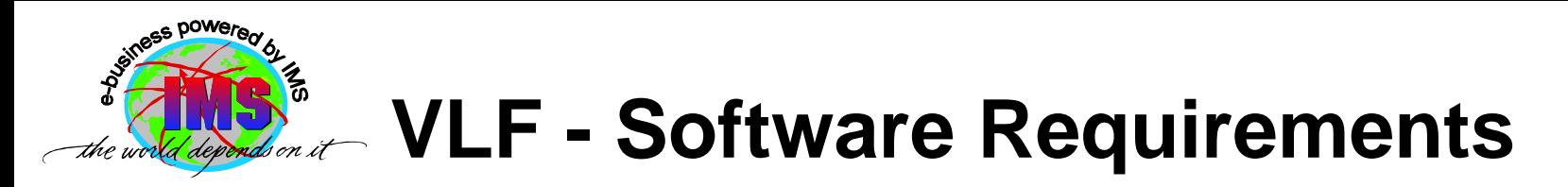

- Software prerequisites
	- ▶ RACF 1.9.2 or higher
	- ► z/OS Version 1 Release 2 or higher
		- APAR OW46269 must be installed on all down level systems in sysplexes running in sysplex communication mode
	- ► MVS Cross System Coupling Facility (XCF)
		- If your installations uses sysplex communications

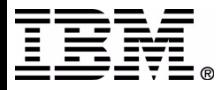